# **GMI-IPS: Python Processing Software for Aircraft Campaigns**

Damon, M.R.(1,2), Strode, S.A.(2,3), Steenrod, S.D.(2,3), Prather, M.J.(4) (1) Science Systems and Applications, Inc., Lanham, MD, USA (2) NASA Goddard Space Flight Center, Greenbelt, MD, USA (3) Universities Space Research Association (USRA), GESTAR, Columbia, MD, USA (4) Department of Earth System Science, University of California, Irvine, CA, USA

## **Background**

- GMI-IPS is a workflow-like software solution to science-driven requirements relating to GMI & ATom goals
- Python with numpy & netCDF interfaces
- Git source code management
- **Inheritance deriving from base classes**
- ICARTT entry base class (time, press, lat, lon)
- Instrument class types: MMS, MER
- **Analysis with Matplotlib and mpl\_toolkits**
- The Global Modeling Initiative (GMI) supports the development of a state-of-the-art modular 3-D chemistry and transport model (CTM)
- The Atmospheric Tomography Mission (ATom) studies the impact of human-produced air pollution on chemically reactive gases in the atmosphere
- Airborne instruments onboard ATom campaign flights observe how atmospheric chemistry is transformed by air pollutants
- ATom air parcel measurements of key chemical species inform the CTM community about fine-scale atmospheric structures that matter to ozone (O3) and methane (CH4) budgets
- CTM communities to further determine how chemical species are affected by pollution

 $pres3d=am*pt+bm*psf$ 3D model pressure

Trilinear interpolation from coarse model grid points to fine-resolution flight path points  $f(x,y,z) \approx a0+a1x+a2y+a3z+a4xy+a5xz+a6yz+a7xyz$ 

# **Motivation for GMI-IPS**

- GMI activities relating to ATom flight campaigns call for interactivity between ICARTT and NetCDF data formats
- Data interpolation required in four dimensions (x, y, z, time) for 50+ quantities
- GMI simulation data needed for 40+ flight paths; this calls for software automation
- Analysis & visualization needed for flight tracks and background model data

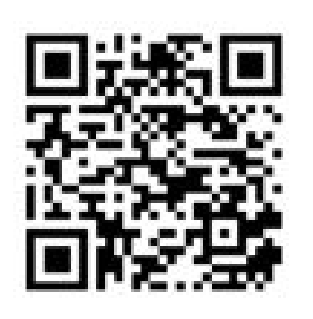

**National Aeronautics** Space Administration

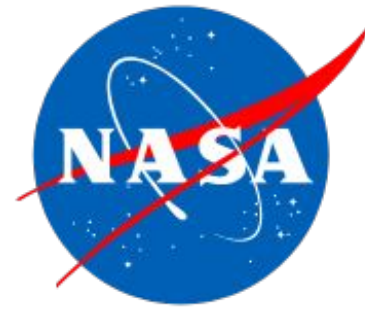

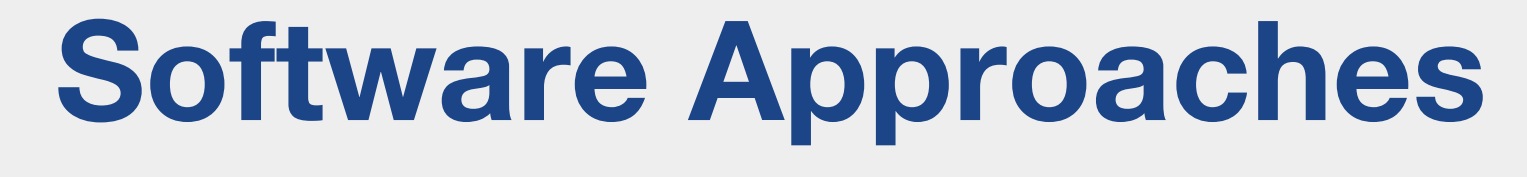

### **Numerical Methods**

$$
y=y0+(x-x0)\frac{y1-y0}{x1-x0}
$$

 $\blacksquare$ 

 $i=1$ 

 $x =$ 

 $Wl$ \* $Xl$ 

1D linear interpolation from model time to UTC flight records

Weighted arithmetic mean for background curtain visualization

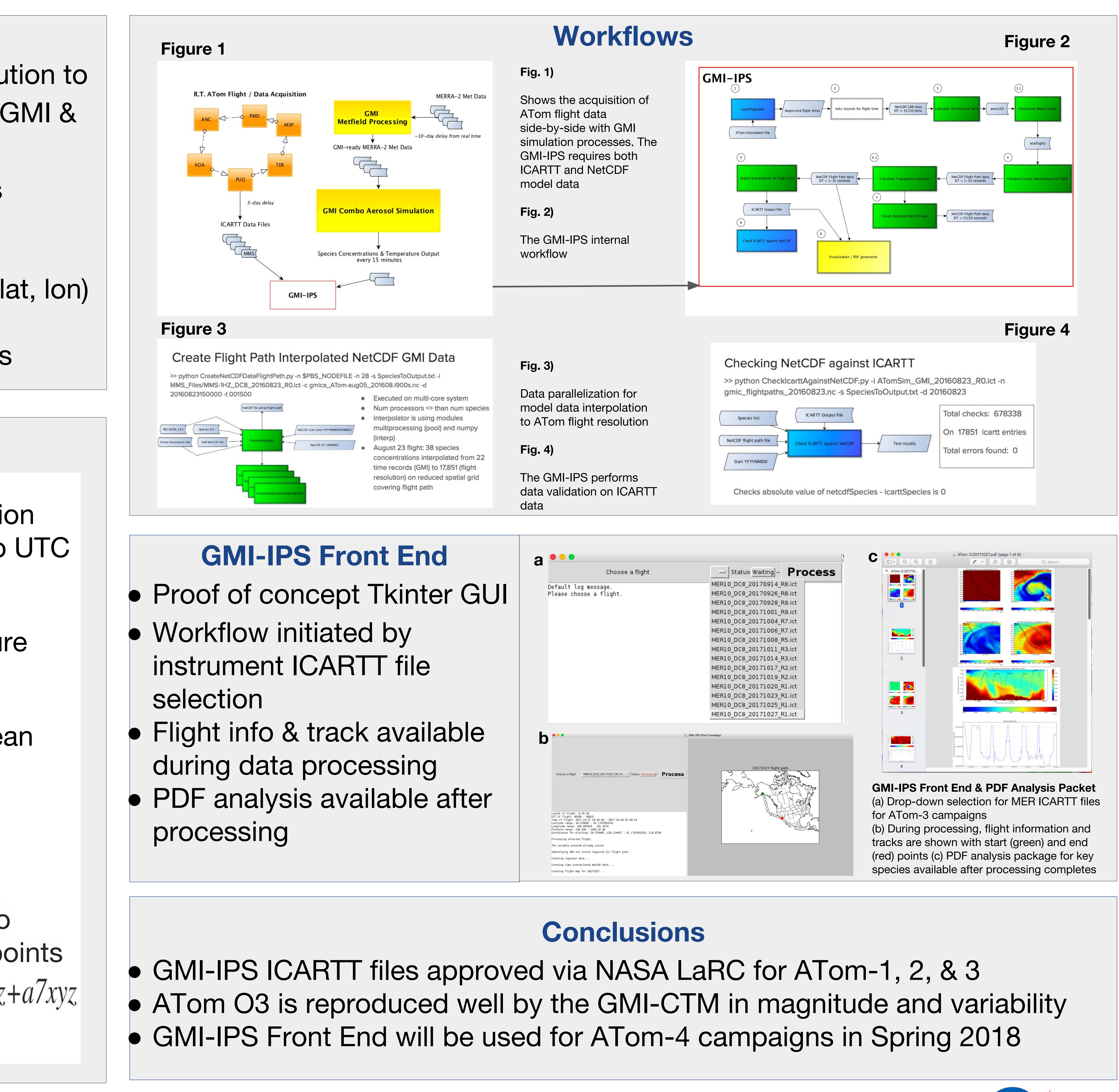

https://ntrs.nasa.gov/search.jsp?R=20180000713 2019-08-30T13:49:07+00:00Z